# **Система диспетчеризации АСУТП "Диспетчер"**

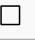

### **Содержание**

[Функции типовой системы диспетчеризации](#.D0.A4.D1.83.D0.BD.D0.BA.D1.86.D0.B8.D0.B8_.D1.82.D0.B8.D0.BF.D0.BE.D0.B2.D0.BE.D0.B9_.D1.81.D0.B8.D1.81.D1.82.D0.B5.D0.BC.D1.8B_.D0.B4.D0.B8.D1.81.D0.BF.D0.B5.D1.82.D1.87.D0.B5.D1.80.D0.B8.D0.B7.D0.B0.D1.86.D0.B8.D0.B8)

[Состав типовой системы диспетчеризации](#.D0.A1.D0.BE.D1.81.D1.82.D0.B0.D0.B2_.D1.82.D0.B8.D0.BF.D0.BE.D0.B2.D0.BE.D0.B9_.D1.81.D0.B8.D1.81.D1.82.D0.B5.D0.BC.D1.8B_.D0.B4.D0.B8.D1.81.D0.BF.D0.B5.D1.82.D1.87.D0.B5.D1.80.D0.B8.D0.B7.D0.B0.D1.86.D0.B8.D0.B8)

[Варианты исполнения АРМ](#.D0.92.D0.B0.D1.80.D0.B8.D0.B0.D0.BD.D1.82.D1.8B_.D0.B8.D1.81.D0.BF.D0.BE.D0.BB.D0.BD.D0.B5.D0.BD.D0.B8.D1.8F_.D0.90.D0.A0.D0.9C)

[Оснащение АРМ](#.D0.9E.D1.81.D0.BD.D0.B0.D1.89.D0.B5.D0.BD.D0.B8.D0.B5_.D0.90.D0.A0.D0.9C)

[Программное обеспечение, входящее в состав АРМ](#.D0.9F.D1.80.D0.BE.D0.B3.D1.80.D0.B0.D0.BC.D0.BC.D0.BD.D0.BE.D0.B5_.D0.BE.D0.B1.D0.B5.D1.81.D0.BF.D0.B5.D1.87.D0.B5.D0.BD.D0.B8.D0.B5.2C_.D0.B2.D1.85.D0.BE.D0.B4.D1.8F.D1.89.D0.B5.D0.B5_.D0.B2_.D1.81.D0.BE.D1.81.D1.82.D0.B0.D0.B2_.D0.90.D0.A0.D0.9C)

[Использование системы диспетчеризации](#.D0.98.D1.81.D0.BF.D0.BE.D0.BB.D1.8C.D0.B7.D0.BE.D0.B2.D0.B0.D0.BD.D0.B8.D0.B5_.D1.81.D0.B8.D1.81.D1.82.D0.B5.D0.BC.D1.8B_.D0.B4.D0.B8.D1.81.D0.BF.D0.B5.D1.82.D1.87.D0.B5.D1.80.D0.B8.D0.B7.D0.B0.D1.86.D0.B8.D0.B8)

[Сигнализация предупредительных и аварийных ситуаций](#.D0.A1.D0.B8.D0.B3.D0.BD.D0.B0.D0.BB.D0.B8.D0.B7.D0.B0.D1.86.D0.B8.D1.8F_.D0.BF.D1.80.D0.B5.D0.B4.D1.83.D0.BF.D1.80.D0.B5.D0.B4.D0.B8.D1.82.D0.B5.D0.BB.D1.8C.D0.BD.D1.8B.D1.85_.D0.B8_.D0.B0.D0.B2.D0.B0.D1.80.D0.B8.D0.B9.D0.BD.D1.8B.D1.85_.D1.81.D0.B8.D1.82.D1.83.D0.B0.D1.86.D0.B8.D0.B9)

[Просмотр текущих/исторических значений технологических параметров объекта](#.D0.9F.D1.80.D0.BE.D1.81.D0.BC.D0.BE.D1.82.D1.80_.D1.82.D0.B5.D0.BA.D1.83.D1.89.D0.B8.D1.85.2F.D0.B8.D1.81.D1.82.D0.BE.D1.80.D0.B8.D1.87.D0.B5.D1.81.D0.BA.D0.B8.D1.85_.D0.B7.D0.BD.D0.B0.D1.87.D0.B5.D0.BD.D0.B8.D0.B9_.D1.82.D0.B5.D1.85.D0.BD.D0.BE.D0.BB.D0.BE.D0.B3.D0.B8.D1.87.D0.B5.D1.81.D0.BA.D0.B8.D1.85_.D0.BF.D0.B0.D1.80.D0.B0.D0.BC.D0.B5.D1.82.D1.80.D0.BE.D0.B2_.D0.BE.D0.B1.D1.8A.D0.B5.D0.BA.D1.82.D0.B0)

[Просмотр журнала событий](#.D0.9F.D1.80.D0.BE.D1.81.D0.BC.D0.BE.D1.82.D1.80_.D0.B6.D1.83.D1.80.D0.BD.D0.B0.D0.BB.D0.B0_.D1.81.D0.BE.D0.B1.D1.8B.D1.82.D0.B8.D0.B9)

[Формирование и просмотр отчетов](#.D0.A4.D0.BE.D1.80.D0.BC.D0.B8.D1.80.D0.BE.D0.B2.D0.B0.D0.BD.D0.B8.D0.B5_.D0.B8_.D0.BF.D1.80.D0.BE.D1.81.D0.BC.D0.BE.D1.82.D1.80_.D0.BE.D1.82.D1.87.D0.B5.D1.82.D0.BE.D0.B2)

[Документация](#.D0.94.D0.BE.D0.BA.D1.83.D0.BC.D0.B5.D0.BD.D1.82.D0.B0.D1.86.D0.B8.D1.8F)

[Гарантийные обязательства](#.D0.93.D0.B0.D1.80.D0.B0.D0.BD.D1.82.D0.B8.D0.B9.D0.BD.D1.8B.D0.B5_.D0.BE.D0.B1.D1.8F.D0.B7.D0.B0.D1.82.D0.B5.D0.BB.D1.8C.D1.81.D1.82.D0.B2.D0.B0)

[Приобретение системы диспетчеризации "АСУТП Диспетчер"](#.D0.9F.D1.80.D0.B8.D0.BE.D0.B1.D1.80.D0.B5.D1.82.D0.B5.D0.BD.D0.B8.D0.B5_.D1.81.D0.B8.D1.81.D1.82.D0.B5.D0.BC.D1.8B_.D0.B4.D0.B8.D1.81.D0.BF.D0.B5.D1.82.D1.87.D0.B5.D1.80.D0.B8.D0.B7.D0.B0.D1.86.D0.B8.D0.B8_.22.D0.90.D0.A1.D0.A3.D0.A2.D0.9F_.D0.94.D0.B8.D1.81.D0.BF.D0.B5.D1.82.D1.87.D0.B5.D1.80.22)

## **1 Функции типовой системы диспетчеризации**

- Сбор и регистрация первичной информации о ходе технологического процесса.
- Обработка информации по алгоритмам, разработанным КБ АГАВА.
- Предоставление информации в виде мнемосхем технологического процесса.
- Ведение истории технологического процесса.
- Просмотр и анализ хода технологического процесса.
- Сигнализация и регистрация событий и нарушений в ходе технологического процесса.
- Регистрация всех действий операторов.
- Механизм настройки прав пользователей, уровни доступа.
- Формирование отчетов о параметрах технологического процесса.

# **2 Состав типовой системы диспетчеризации**

В состав системы диспетчеризации входят:

Автоматизированное рабочее место (АРМ, одно или несколько), устройства сопряжения с объектом (УСО) и (или) коммутационное оборудование.

АРМ существуют нескольких видов:

- АРМ Оператора рабочее место, выполняющее функции визуализации данных.
- АРМ-Сервер полнофункциональное рабочее место, помимо функций АРМ Оператора выполняющее функции Сервера - сбор, обработка и регистрация данных.

Если в составе системы присутствует АРМ Оператора, но нет АРМ-Сервера, то система обязательно дополняется Сервером.

Коммуникационное оборудование

#### **2.1 Варианты исполнения АРМ**

- Бытовое
- Промышленное

#### **2.2 Оснащение АРМ**

АРМ Оператора

### **3 Программное обеспечение, входящее в состав АРМ**

Сервер доступа к данным (СДД). СДД осуществляет получение, обработку и накопление данных, ведение базы данных, анализ и передачу управляющих воздействий.

Модуль сигнализации. Модуль осуществляет контроль соответствия технологического процесса установленным режимам. В случае нарушений происходит информирование пользователя проигрыванием звуковых файлов.

Диалоговая среда контроля и управления (визуализация). ДСКУ является основным средством визуального контроля текущих параметров технологического процесса, а также главным инструментом управления процессами. Отображаемые данные группируются в виде панелей мнемосхем. Каждая панель может отображать информацию в любом удобном для восприятия и анализа виде: текст, графика (растровое или векторное изображение), анимированные изображения, видеоролики, тренды, гистограммы и т. д. Причем виды отображения могут комбинироваться в любом сочетании.

### **4 Использование системы диспетчеризации**

Диалоговая среда контроля и управления предоставляет средства для отображения графических мнемосхем автоматизированных рабочих мест операторов АСУТП. Данный модуль является основным средством визуального контроля текущих параметров ТП, а также главным инструментом управления процессами. Отображаемые данные группируются в виде панелей мнемосхем. Навигация по мнемосхемам максимально проста.

Рабочий режим

После загрузки проекта диалоговая среда контроля и управления начинает функционировать в рабочем режиме. При этом отображается та мнемосхема, на которой пользователь завершил свой предыдущий сеанс работы с приложением.

Для отображения параметров котлов в проекте АСУТП предусмотрено два типа мнемосхем. На мнемосхеме котельной отображены параметры котлоагрегатов, режимы работы и их состояние. От мнемосхемы котельной можно перейти к мнемосхеме котлоагрегата, на которой подробно указаны параметры агрегата, режим работы, аварийные (предаварийные) сообщения, состояния исполнительных механизмов и т.п.

Пример мнемосхемы котельной:

Пример мнемосхемы котла:

#### **4.1 Сигнализация предупредительных и аварийных ситуаций**

При возникновении аварийных ситуаций в нижней части мнемосхем отображаются аварийные сообщения и воспроизводится звуковой файл, соответствующий аварийному сообщению.

В зависимости от настроек ДСКУ панель модуля сигнализации, показывающая сигнализируемые параметры, может постоянно находиться внизу экрана (или в виде отдельного окна), или вызываться только при возникновении сигнализируемой ситуации.

Эта панель позволяет заквитировать (временно снять сигнализацию) один или все параметры, вызвавшие сигнализацию.

#### **4.2 Просмотр текущих/исторических значений технологических параметров объекта**

В состав проекта АСУТП включена специальная мнемосхема "Архив аналоговых параметров".

На данной мнемосхеме отображаются аналоговые данные, зарегистрированные подсистемой регистрации технологических параметров, а также расположены кнопки для быстрого перехода к другим мнемосхемам.

Мнемосхема может работать в двух основных режимах:

 Следящий режим. В этом режиме на графике всегда отображаются текущие значения параметров, полученные от модуля регистрации.

 Режим отображения архива, в котором на графике отображаются исторические значения параметров.

Внизу мнемосхемы расположены панели, на которых отображаются группы регистрируемых параметров, значения этих параметров и время последнего зарегистрированного значения.

#### **4.3 Просмотр журнала событий**

Данная мнемосхема предназначена для просмотра списка аварийных сообщений и действий оператора.

События объединены в группы, каждая группа имеет свой цвет:

управление (действия оператора) – бирюзовый;

аварии котлов/горелок – красный;

предупреждения котлов/горелок – желтый;

общие аварии – оранжевый;

общие предупреждения – бледно-желтый.

По умолчанию на мнемосхеме отображаются все события за текущие сутки. Имеется возможность просмотра событий за предыдущие дни, глубина архива определяется при настройке проекта.

#### **4.4 Формирование и просмотр отчетов**

В типовом проекте реализован шаблон «Часовой отчет», генерирующий отчет по набору параметров котла с интервалом 1 час. Время начала и окончания задается пользователем перед формированием рапорта, по умолчанию диапазон включает текущие сутки.

### **5 Документация**

# **6 Гарантийные обязательства**

# **7 Приобретение системы диспетчеризации "АСУТП Диспетчер"**

Для приобретения системы диспетчеризации необходимо предоставить опросный лист на автоматику и опросный лист на диспетчеризацию.

Источник —

[http://docs.kb-agava.ru/index.php?title=Система\\_диспетчеризации\\_АСУТП\\_%22Диспетчер%22&oldid=2291](http://docs.kb-agava.ru/index.php?title=Система_диспетчеризации_АСУТП_%22Диспетчер%22&oldid=2291)

**Эта страница в последний раз была отредактирована 14 января 2024 в 19:03.**